```
In [1]:
         import os, json, skimage, ast, torch
         os.environ["CUDA_VISIBLE_DEVICES"]="4"
         from tqdm.notebook import tqdm
         from collections import OrderedDict
         import numpy as np
         import pandas as pd
         # %matplotlib widget
         import matplotlib.pyplot as plt
         from torchvision.transforms import Compose, Resize, CenterCrop, ToTensor, Norm
         import IPython.display
         pd.set_option('mode.chained_assignment', None)
         %config InlineBackend.figure_format = 'retina'
         %matplotlib inline
         # my customized CLIP setup code
         from clip_setup import *
         from features_grouping import *
```

```
Model parameters: 151,277,313
Input resolution: 224
Context length: 77
Vocab size: 49408
```
/home/tul02009/miniconda3/lib/python3.8/site-packages/torchvision/transforms/t ransforms.py:257: UserWarning: Argument interpolation should be of type Interp olationMode instead of int. Please, use InterpolationMode enum. warnings.warn(

# 1. Data preprocessing

#### 1.1 Preprocess target columns

```
In [2]:
         config = {
              'img_folder': '../data/card_images',
              'ann_folder': '../signed_card/Data/Annotated Data', #where annotations.cs
             'duplicate path': '../signed card/near duplicates/duplicates and empty.cs
             'image feature path': '../signed card/clip/image features.npy',
         }
         df = pd.read_csv(config["ann_folder"] + "/annotations.csv")
         split = pd.read_csv("train_test_split.csv")
         df = df.merge(split, on="card_id")
         dup df = pd.read csv(config["duplicate path"])
         df = df.merge(dup_df, on="card_id")
         del split, dup_df
         COLS = ["holidays","special_occasions", "relationships", "messages"]
         for COL in COLS:
              df[COL] = df[COL].map(ast.literal_eval)
              cl, ct = np.unique(df[COL].map(len), return_counts=True)
              print(f"{COL} with {cl[1]} labels, #samples={ct[1]}") 
              df[COL] = df[COL].apply(lambda x: [i for i in x if i not in ["NONE", ""]]
              #df[COL] = df[COL].str[0] #use the first label only
         # --------- Features labels preprocess --------- #
         for s1, s2 in RM_FEATURES:
```

```
5/4/2021 CLIP
            holidays with 2 labels, #samples=12
            special occasions with 2 labels, #samples=5
            relationships with 2 labels, #samples=182
            messages with 2 labels, #samples=77
            <ipython-input-2-b74cc9dbefdb>:27: FutureWarning: The default value of regex w
            ill change from True to False in a future version. In addition, single charact
            er regular expressions will*not* be treated as literal strings when regex=Tru
                 df["features"] = df.features.str.replace(s1, s2)
            df["features"] = df["features"].map(ast.literal_eval)
            # remove label "None"
            df["features"] = df.features.apply(lambda x: [i for i in x if i not in ["NONE
            # create object-only features
            df["obj_features"] = df.features.copy()
            df["obj_features"] = df.obj_features.apply(lambda x: [i for i in x if i not in
            # find unique labels 
            labels = np.concatenate(df['obj_features'])
            labels, cts = np.unique(labels, return_counts=True)
            print("Number of labels: ", len(labels))
            # find unique labels which have count > thr 
            thr = 3
            labels = np.unique(labels[np.where(cts>thr)])
            print(f"Keep only those labels, which occur more than {thr} times: ", len(labellent)
            df["obj_features"] = df.obj_features.apply(lambda x: [i for i in x if i in la
```

```
 df["features"] = df.features.str.replace(s1, s2)
Number of labels: 1334
Keep only those labels, which occur more than 3 times: 500
```
## 1.2 Preprocess cover text and inside text

- Since CLIP has limit on the sentence length, crop texts if needed
- convert none to ""
- lower case

e.

• add sentence beginning "This is an image of" helps.

```
In [3]:
```

```
def preprocess_text(series, max_len=350):
```

```
 series = series.str.lower().replace("[\'none\']", "").replace('[^A-Za-z\s
             series[series.str.len()>0] = series[series.str.len()>0].apply(lambda x: "
              n_words = 15
              while True:
                  series[series.str.len()>max_len] = series[series.str.len()>max_len].ap
                  if len(series[series.str.len()>max_len]) == 0:
                      break
                  else:
                      n_words -= 1
              return series
         # --------- cover/inside text -----------
         df["inside_text"] = preprocess_text( df["inside_text"])
         df["cover_text"] = preprocess_text(df["cover_text"])
In [4]: COLS = ["holidays", "special_occasions", "relationships", "messages", "obj_fe
```
EVAL IDS  $=$  {} **for** COL **in** COLS:

5/4/2021 CLIP holidays | not none/duplicate samples=2,427 | test samples=418 special occasions | not none/duplicate samples=2,735 | test samples=521 relationships  $|$  not none/duplicate samples=1,847  $|$  test samples=334 messages | not none/duplicate samples=2,196 | test samples=404 obj features | not none/duplicate samples=6,699 | test samples=1,203 cover text | not none/duplicate samples=6,668 | test samples=1,217 not\_none\_ids **=** list(df[(df[COL]**.**str**.**len()**>**0) **&** (df["keep"])]**.**index) EVAL\_IDS[COL] **=** not\_none\_ids temp **=** np**.**sum(df**.**loc[not\_none\_ids, "train\_test"] **==** "test") print(f"{COL:<20} | not none/duplicate samples={len(not none ids):,} | tes

In [5]:

```
evals = \lceil \rceilCOLS = ["holidays", "special_occasions", "relationships", "messages", "obj_fea
for COL in COLS:
     non_none_ids = EVAL_IDS[COL]
     row = {"Category": COL, "N":len(non_none_ids), "# Unique Labels": len(np.u
     evals.append(row)
pd.DataFrame(evals)
```
inside text | not none/duplicate samples=5,058 | test samples=913

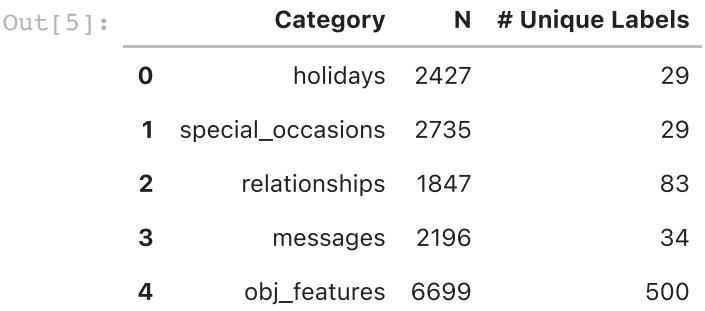

In [6]:

```
USE = torch.Tensor(np.load("cover_text_embed.npy")).cuda()
IMAGE_FEATURES = torch.tensor(np.load('../signed_card/clip/image_features.npy
```
# 2. Obtain embeddings

## 2.1 target categories

Get a set of text embeddings for each target columns

```
In [7]:
         COLS = ["holidays", "special_occasions", "relationships", "messages", "obj_fea
         EMBEDDINGS = {}
         LABELS = {}
         SENTENCES = { }obj_groups = [i for i in OBJECTS.keys() if i != "OTHERS"]
         for COL in tqdm(COLS): 
              # Get unique labels 
              labels = np.unique(np.concatenate(list(df.loc[EVAL_IDS[COL], COL])))
              labels = [l for l in labels if l not in ["NONE", "OTHER", ""]]
              if COL == "obj_features": 
                  # not including group labels, eg: animal
                  labels = [l for l in labels if l not in OBJECTS.keys()]
                  # there is only 1 tool, an special artist. thus create label for them
                  labels += ["TOOLS", "ARTISTS"]
              # Create a sentence for each labels
```

```
 sentences = []
 for t in labels:
     group = None
     if COL == "obj_features": 
         for g in obj_groups:
             if t in OBJECTS[g]:
                 group = g
                 break
     elif COL not in ["special_occasions", "relationships"]:
         group = COL
     t = t.lower().replace("_", " ").replace("/", " or ")
     if group is not None:
         group = group.lower().replace("_", " ").replace("/", " or ")
         sentences.append(f"This is an image of {t}, a type of {group}")
     else:
         sentences.append(f"This is an image of {t}")
 sentences = np.array(sentences)
 labels = np.array(labels)
 # Tokenize all texts
 tokenizer = SimpleTokenizer()
 text_tokens = [tokenizer.encode(desc) for desc in sentences]
 sot_token = tokenizer.encoder['<|startoftext|>']
 eot_token = tokenizer.encoder['<|endoftext|>']
 text_input = torch.zeros(len(text_tokens), model.context_length, dtype=tor
for i, tokens in enumerate(text tokens):
     tokens = [sot_token] + tokens + [eot_token]
     text_input[i, :len(tokens)] = torch.tensor(tokens)
 # text_input = text_input.cuda()
 # Generate embeddings for each sentence
 with torch.no_grad():
     text_features = model.encode_text(text_input.cuda()).float()
     text_features /= text_features.norm(dim=-1, keepdim=True)
     EMBEDDINGS[COL] = text_features
     LABELS[COL] = labels
     SENTENCES[COL] = sentences
```
#### 2.2 cover text

```
localhost:8888/lab/tree/Projects/CLIP/CLIP.ipynb 4/24
    In [8]:
            EMBEDDINGS["cover_text"] = torch.zeros_like(IMAGE_FEATURES)
            batch_size = 200
            n_batch = (len(EVAL_IDS["cover_text"])//batch_size)+1
            for batch in tqdm(range(n_batch)):
                 ids = np.arange(batch*batch_size, min((batch+1)*batch_size, len(EVAL_IDS[
                 ids = np.array(EVAL_IDS["cover_text"])[ids]
                sentences = list(df.loc[ids,"cover text"])
                 tokenizer = SimpleTokenizer()
                 text_tokens = [tokenizer.encode(sentence) for sentence in sentences]
                 sot_token = tokenizer.encoder['<|startoftext|>']
```

```
5/4/2021 CLIP
                 eot_token = tokenizer.encoder['<|endoftext|>']
                 text_input = torch.zeros(len(text_tokens), model.context_length, dtype=tor
                for i, tokens in enumerate(text tokens):
                     tokens = [sot_token] + tokens + [eot_token]
                     text_input[i, :len(tokens)] = torch.tensor(tokens)
                 # Generate embeddings for each sentence
                 with torch.no_grad():
                     ctext_features = model.encode_text(text_input.cuda()).float()
                     ctext_features /= ctext_features.norm(dim=-1, keepdim=True)
```
## 2.3 Encode image features

```
In [9]:
```

```
#np.save("CLIP_preds_for_object_features.npy", LABELS["obj_features"][PREDS["o
```
EMBEDDINGS["cover\_text"][ids] **=** ctext\_features

# 3 Classification

```
localhost:8888/lab/tree/Projects/CLIP/CLIP.ipynb 5/24
   In [10]:
             batch_size = 200
             n batch = (len(df)//batch size)+1
             evals = []
             print("Overall Accuracy (ignoring samples have no target label and no cover t_0for des in ["image features", "text features", "image & text features",]: #"te
                 PREDS both = {}
                 PROBS both = {}
                  for COL in COLS:
                      PREDS_both[COL] = []
                      PROBS_both[COL] = []
                  for batch in tqdm(range(n_batch)):
                      ids = np.arange(batch*batch_size, min((batch+1)*batch_size, len(df)))
                      with torch.no_grad(): 
                          agg = "NA"
                          if "image" in des:
                              image_features = IMAGE_FEATURES[ids]
                          if "text" in des:
                              ctext_features = EMBEDDINGS["cover_text"][ids]
                          if "image" not in des:
                              image_features = ctext_features
                          if "&" in des:
                              agg = "Average"
                              ctext_ids = torch.all(ctext_features != 0, axis=-1)
                             image_features[ctext_ids] = (0.5 * image_f) features + 0.5 * cte
                          for COL in COLS:
                              label_features = EMBEDDINGS[COL]
                              similarity = label_features.cpu().numpy() @ image_features.cpu
                              text_probs = (100.0 * image_features @ label_features.T).softm
                              top_probs, top_labels = text_probs.cpu().topk(5, dim=-1) 
                             PREDS both[COL].append(top labels)
                              PROBS_both[COL].append(top_probs)
                  for COL in COLS:
                      PREDS_both[COL] = np.concatenate(PREDS_both[COL], axis=0)
                      PROBS_both[COL] = np.concatenate(PROBS_both[COL], axis=0)
                  row = {"Input Features": des, "Aggreagator": agg}
```

```
 for COL in ["holidays", "special_occasions", 'relationships', 'messages'
         pred_ids = PREDS_both[COL]
         preds = LABELS[COL][pred_ids]
        acc1, acc5 = 0, 0 eval_ids = EVAL_IDS[COL]
         eval_ids = [i for i in eval_ids if i in EVAL_IDS["cover_text"]]
         for i in eval_ids:
            qt = df[COL][i] # if the top-1 prediction is one of the gt label
             if preds[i][0] in gt:
                 acc1 +=1
             # if any of the top-5 prediction is one of the gt label
             for p in preds[i]:
                 if p in gt:
                     acc5 +=1
                     break
         row[f"{COL}"] = acc1/len(eval_ids)
         row[f"{COL}_T5"] = acc5/len(eval_ids)
     evals.append(row)
pd.DataFrame(evals).round(3)
# i = ["holidays", "special_occasions", 'relationships', 'messages']
# temp = ["Input Features","Aggreagator"] + i + [f"{j}_T5" for j in i ]
# evals[temp].round(3)
```
Overall Accuracy (ignoring samples have no target label and no cover text)

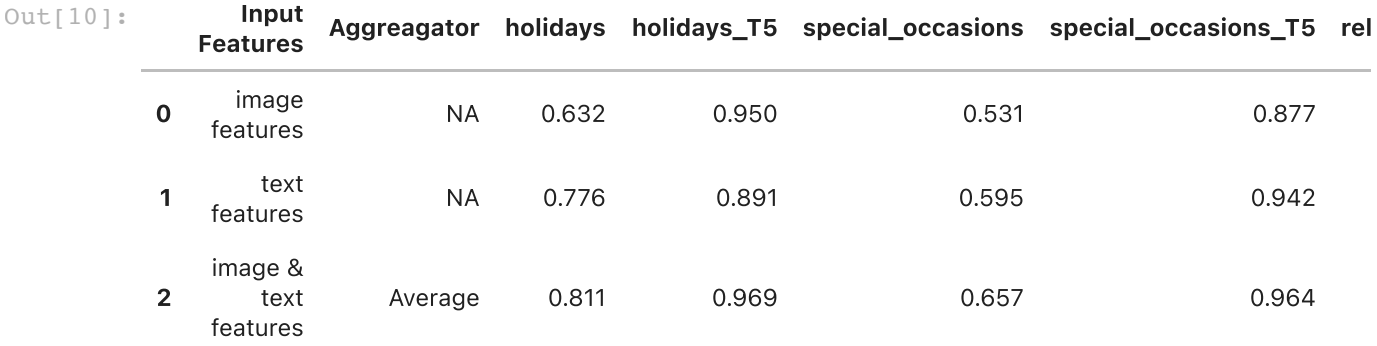

# 4. Object Dection

## 4. 1 Post-process obj\_features and Evaluate

```
In [11]:
          G = { } "BIRDS":["EASTER_CHICKS",],
               "ANIMALS": ['CAT', 'DOGS', 'BIRDS', "EASTER_CHICKS","EASTER_BUNNY"],
              "PEOPLE": ['ARITISTS', 'FAMOUS PEOPLE', "ANIMATION CHARACTERS", "KINGS", "Q
               "PLANTS": ['FLOWERS', "FRUITS", "GARDENING", "WREATHS", "GARDENS"],
               "FOOD": ["DRINKS", "FRUITS"],
               "FLOWER": ["FLORAL_PRINT"],
               "VINEYARD": ["WINE"],
               "SKELETON": ["SKULLS"],
               "STUFFED_ANIMALS": ["EASTER_CHICKS", "EASTER_BUNNY", "TEDDY_BEAR"],
               "HOUSES": ['HAUNTED_HOUSES', 'BIRDHOUSES', 'LIGHTHOUSES'],
```

```
5/4/2021 CLIP
```

```
 "PLANES":["JETS"],
          }
          obj_groups = [i for i in OBJECTS.keys() if i != "OTHERS"]
          def extend_preds(old):
                # if predicted objects under a category, then the category is added to pre
                old = np.array(old)
                new = np.copy(old)
                while True:
                    for p in old:
                        # if p is in one of the OBJECTS group
                        if p not in OBJECTS["OTHERS"] + obj_groups:
                             for g in obj_groups:
                                 if p in OBJECTS[g]:
                                     new = np.append(new, g)
                                     break
                        # if p is in one of the G group 
                        for g in G.keys():
                             if p in G[g]:
                                 new = np.append(new, g)
                                 break
                    new = np.unique(new)
                   if len(new) == len(old): break
                    else:
                        old = np.copy(new) 
                return new
In [12]:
          batch_size = 200
          n batch = (\text{len}(df)/\text{batch size})+1PREDS = {}
          PROBS = {}
          for COL in COLS:
               PREDS[COL] = []
                PROBS[COL] = []
          for batch in tqdm(range(n_batch)):
                ids = np.arange(batch*batch_size, min((batch+1)*batch_size, len(df)))
                with torch.no_grad():
                    image_features = IMAGE_FEATURES[ids]
                    for COL in COLS:
                        text_features = EMBEDDINGS[COL]
                        similarity = text_features.cpu().numpy() @ image_features.cpu().nu
                        text_probs = (100.0 * image_features @ text_features.T).softmax(di
                        top_probs, top_labels = text_probs.cpu().topk(5, dim=-1) 
                        PREDS[COL].append(top_labels)
                        PROBS[COL].append(top_probs)
          for COL in COLS:
                PREDS[COL] = np.concatenate(PREDS[COL], axis=0)
                PROBS[COL] = np.concatenate(PROBS[COL], axis=0)
```

```
# samples = 6699
        Top-5 accuracy: before post-processing=0.184, after post-processing=0.811
        Avg. label acc. : for each sample, calculate the average accuracy. then, avera
         ge for all samples.
        Avg. label acc: before post-processing=0.341, after post-processing=0.615
        labels with 0 correct. (ct is the number of label occurence in the whole datas
        et)
        ct | label | sentence
        9 | ARTISTS | This is an image of artists
         4 | BEARDS | This is an image of beards
        5 | BRUNETTES | This is an image of brunettes
         4 | BUBBLES | This is an image of bubbles
        4 | CUPID | This is an image of cupid, a type of mythic creat
        ures
        11 | DOLLS | This is an image of dolls, a type of toys
        7 | JEWELRY | This is an image of jewelry
         COL = "obj_features"
         labels, labels_cts = np.unique(np.concatenate(df[COL]), return_counts=True)
         correct labels cts = np.zeros(len(labels cts))
         pred_ids = PREDS[COL]
         preds = LABELS[COL][pred_ids]
         acc5 = 0avg_label_acc, avg_label_acc_ = [], []
         for i in tqdm(EVAL_IDS[COL]):
             qt = df[COL][i] pred_labels = extend_preds(preds[i])
              label_acc, label_acc_ = 0,0
             for p in pred labels:
                  if p in gt:
                      if p in preds[i]:
                          label_acc +=1
                      label_acc_ +=1
                      correct_labels_cts[np.where(labels == p)[0][0]] += 1
              avg_label_acc.append(min(label_acc, 5)/min(len(gt), 5))
              avg_label_acc_.append(min(label_acc_, 5)/min(len(gt), 5))
              # if any of predictions is one of the gt label
             for p in pred labels:
                  if p in gt:
                      acc5_ +=1
                      break
         print(f''# samples = {len(EVAL IDS[COL])}")
         print(f"Top-5 accuracy: before post-processing={acc5/len(EVAL_IDS[COL]):.3f}
         print(f'Avg. label acc. : for each sample, calculate the average accuracy. thprint(f"Avg. label acc: before post-processing={np.mean(avg_label_acc):.3f}, a
In [14]:
         COL = "obj_features"
         print("labels with 0 correct. (ct is the number of label occurence in the who
         print("ct | label | sentence")
         idxs = np.where(correct_labels_cts==0)[0]
         for i in idxs:
             l = labels[i]
              if l in LABELS[COL]:
                 print(f"{labels cts[i]: <5}| {labels[i]:<20}|",
                        SENTENCES[COL][np.where(LABELS[COL] == l)[0][0]])
              else:
                 print("**", labels_cts[i], labels[i])
```
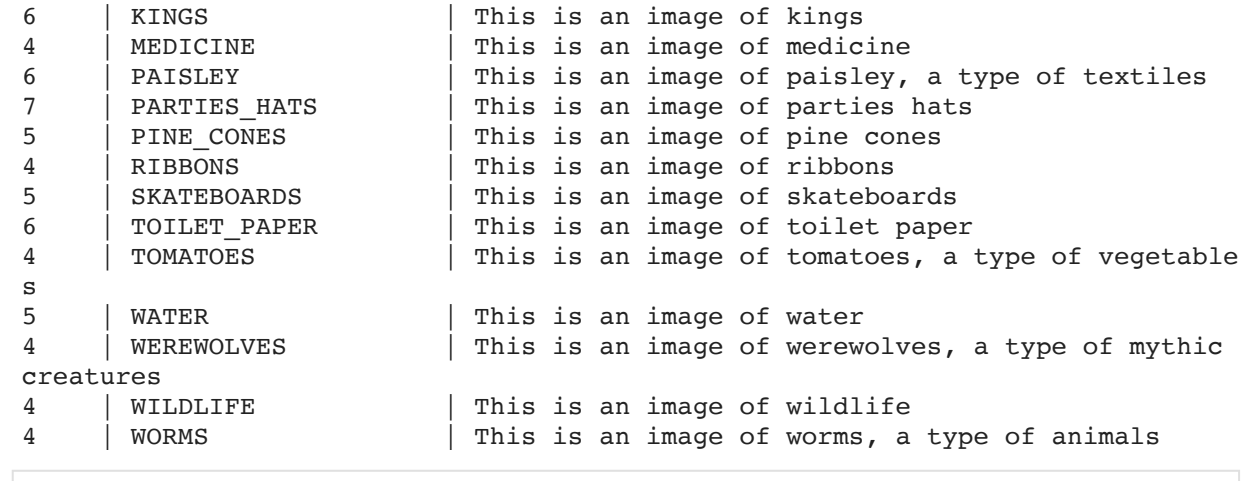

In [15]: *# [i for i in LABELS[COL] if "EASTER" in i]*

## 4.2 Visualize

```
In [16]:
          COL = "obj_features"
          N = 4
          ids = np.random.choice(EVAL_IDS[COL],N)
          # ids = list(df[df[COL].apply(",".join) != ""].index)
          #ids = list(df[df[COL].apply(",".join).str.contains("B")].index)
          # ids = list(df[df["special_occasions"].apply(",".join).str.contains("BIRTHDA
          # ids = np.random.choice(ids, min(10, len(ids)))
          preprocess2 = Compose([
               Resize(input_resolution, interpolation=Image.BICUBIC),
               ToTensor()
          ])
          images = []
          for i in ids:
               image = Image.open(os.path.join(config['img_folder'], f'{df["card_id"][i]
               image = preprocess2(image.convert("RGB"))
               images.append(image) 
          targets = np.array(df[COL][ids])
          preds = LABELS[COL][PREDS[COL][ids]]
          probs = PROBS[COL][ids]
          plt.figure(figsize=(16, int(N*1.5)))
          for i, image in enumerate(images):
               plt.subplot(N//2, 4, 2 * i + 1)
               plt.imshow(image.permute(1, 2, 0))
               c = "red"
               for t in targets[i]:
                    if t in preds[i]:
                       c = "green"
                        break
               plt.title(targets[i], c=c)
               plt.axis("off")
               plt.subplot(N//2, 4, 2 * i + 2)
               y = np.arange(probs[i].shape[-1])
               plt.grid()
               plt.barh(y, probs[i])
               plt.gca().invert_yaxis()
               plt.gca().set_axisbelow(True)
               plt.yticks(y, preds[i])
               plt.xlabel("probability")
```

```
plt.subplots_adjust(wspace=0.5)
plt.tight_layout()
plt.savefig("./figs/retrieval.png", bbox_inches='tight')
plt.show()
```
/home/tul02009/miniconda3/lib/python3.8/site-packages/torchvision/transforms/t ransforms.py:257: UserWarning: Argument interpolation should be of type Interp olationMode instead of int. Please, use InterpolationMode enum.

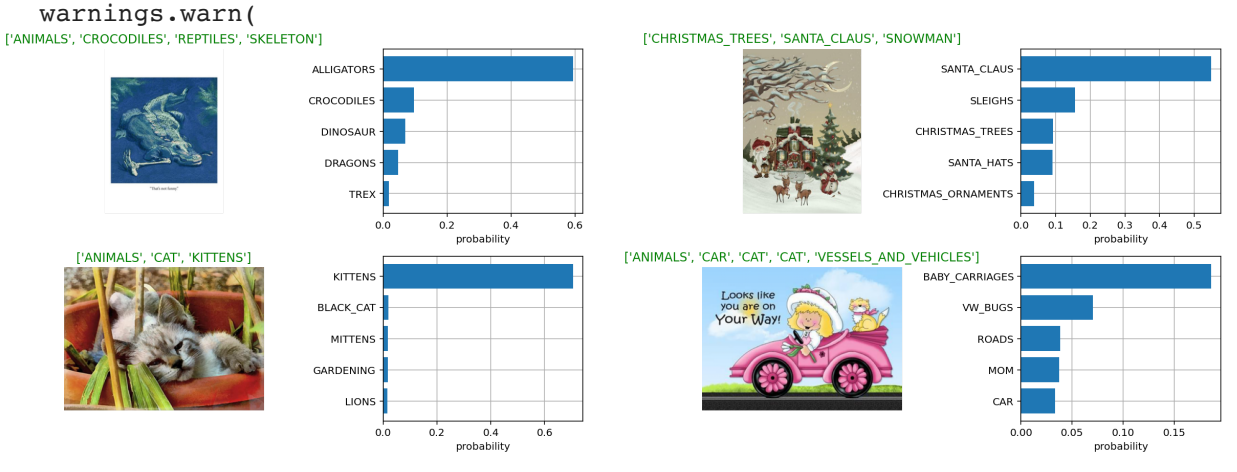

In [17]: EMBEDDINGS["cover\_text"] **=** torch**.**zeros\_like(IMAGE\_FEATURES) PREDS ctext  $=$  {} PROBS ctext  $=$  {} **for** COL **in** COLS: PREDS\_ctext[COL] **=** [] PROBS\_ctext[COL] **=** [] batch\_size **=** 200 print("len not none ids", len(EVAL IDS["cover text"])) n\_batch **=** (len(EVAL\_IDS["cover\_text"])**//**batch\_size)**+**1 **for** batch **in** tqdm(range(n\_batch)): images **=** [] ids **=** np**.**arange(batch**\***batch\_size, min((batch**+**1)**\***batch\_size, len(EVAL\_IDS[ ids **=** np**.**array(EVAL\_IDS["cover\_text"])[ids] sentences = list(df.loc[ids,"cover text"]) tokenizer **=** SimpleTokenizer() text\_tokens **=** [tokenizer**.**encode(sentence) **for** sentence **in** sentences] sot token = tokenizer.encoder['<|startoftext|>'] eot\_token **=** tokenizer**.**encoder['<|endoftext|>'] text\_input **=** torch**.**zeros(len(text\_tokens), model**.**context\_length, dtype**=**tor **for** i, tokens **in** enumerate(text\_tokens): tokens **=** [sot\_token] **+** tokens **+** [eot\_token] text\_input[i, :len(tokens)] **=** torch**.**tensor(tokens) *# Generate embeddings for each sentence* **with** torch**.**no\_grad(): ctext\_features **=** model**.**encode\_text(text\_input**.**cuda())**.**float() ctext\_features **/=** ctext\_features**.**norm(dim**=-**1, keepdim**=True**) EMBEDDINGS["cover\_text"][ids] **=** ctext\_features for COL in ["holidays", "special\_occasions", 'relationships', 'messa text\_features **=** EMBEDDINGS[COL] similarity **=** text\_features**.**cpu()**.**numpy() **@** ctext\_features**.**cpu()**.**nu

```
len not_none_ids 6668
         Overall Accuracy (Ignoring None)
         holidays \# samples = 2193, top 1 accuracy = 0.776, top-5 accurac
         y = 0.891special occasions \# samples = 2449, top 1 accuracy = 0.595, top-5 accurac
         y = 0.942relationships \# samples = 1773, top 1 accuracy = 0.450, top-5 accurac
         y = 0.734messages \# samples = 2022, top 1 accuracy = 0.336, top-5 accuracy
         y = 0.509 text_probs = (100.0 * ctext_features @ text_features.T).softmax(di
                       top_probs, top_labels = text_probs.cpu().topk(5, dim=-1) 
                      PREDS ctext[COL].append(top labels)
                      PROBS ctext[COL].append(top probs)
          for COL in ["holidays", "special_occasions", 'relationships', 'messages']:
               PREDS_ctext[COL] = np.concatenate(PREDS_ctext[COL], axis=0)
               PROBS_ctext[COL] = np.concatenate(PROBS_ctext[COL], axis=0)
In [18]:
          import pickle
          pickle.dump( (EVAL_IDS, EMBEDDINGS), open( "evalids_embeddings.p", "wb" ) )
In [19]:
          print("Overall Accuracy (Ignoring None)")
          temp = df.loc[EVAL_IDS["cover_text"]].reset_index()
          for COL in ["holidays", "special_occasions", 'relationships', 'messages']:
               non_none_ids = list(temp[temp[COL].apply(",".join) != ""].index)
               pred_ids = PREDS_ctext[COL][:, 0]
               acc1 = np.mean(temp[COL][non_none_ids] == LABELS[COL][pred_ids][non_none_i
               pred_ids = PREDS_ctext[COL]
               preds = LABELS[COL][pred_ids]
              acc1 = 0acc5 = 0for i in non none ids:
                   gt = temp[COL][i]
                   # if the top-1 prediction is one of the gt label
                   if preds[i][0] in gt:
                       acc1 +=1
                   # if any of the top-5 prediction is one of the gt label
                   for p in preds[i]:
                       if p in gt:
                           acc5 +=1
                           break
              print(f"{COL: <20} | # samples = {len(non none ids)}, top 1 accuracy = {ae
In [20]:
          ids = np.random.choice(np.arange(len(EVAL_IDS["cover_text"])),5)
          rows = []
          for i in ids:
               row = {"sentence": temp.loc[i, "cover_text"][20:]}
               for COL in ["holidays", "special_occasions", 'relationships', 'messages'
                   row[COL] = ",".join(temp.loc[i,COL])
                   row["pred_"+COL] = LABELS[COL][PREDS_ctext[COL][i, 0]]
               rows.append(row)
```
random sampled cover text and their predictions:

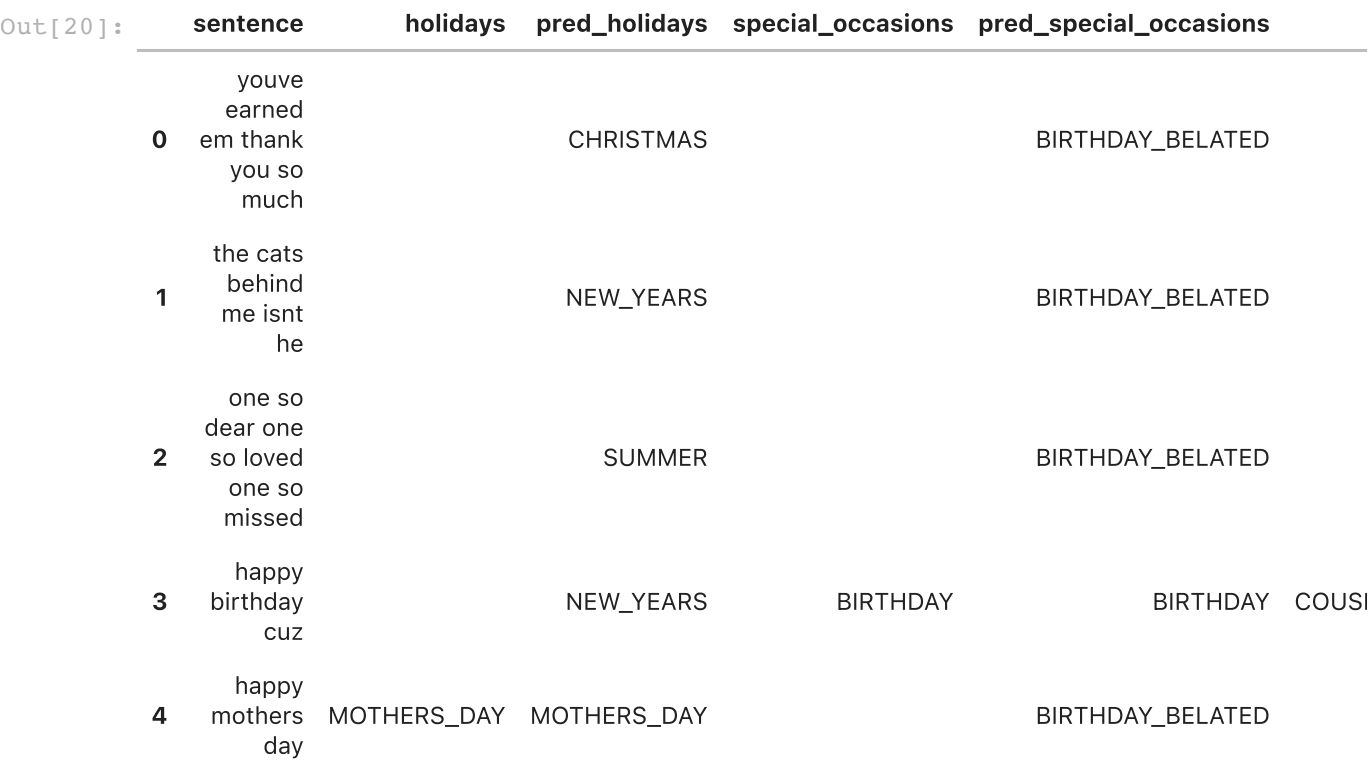

# 6. Retrieval: text queries

Text --> Images

## 6.1 Demonstrate with random input text and retrieve 10 images

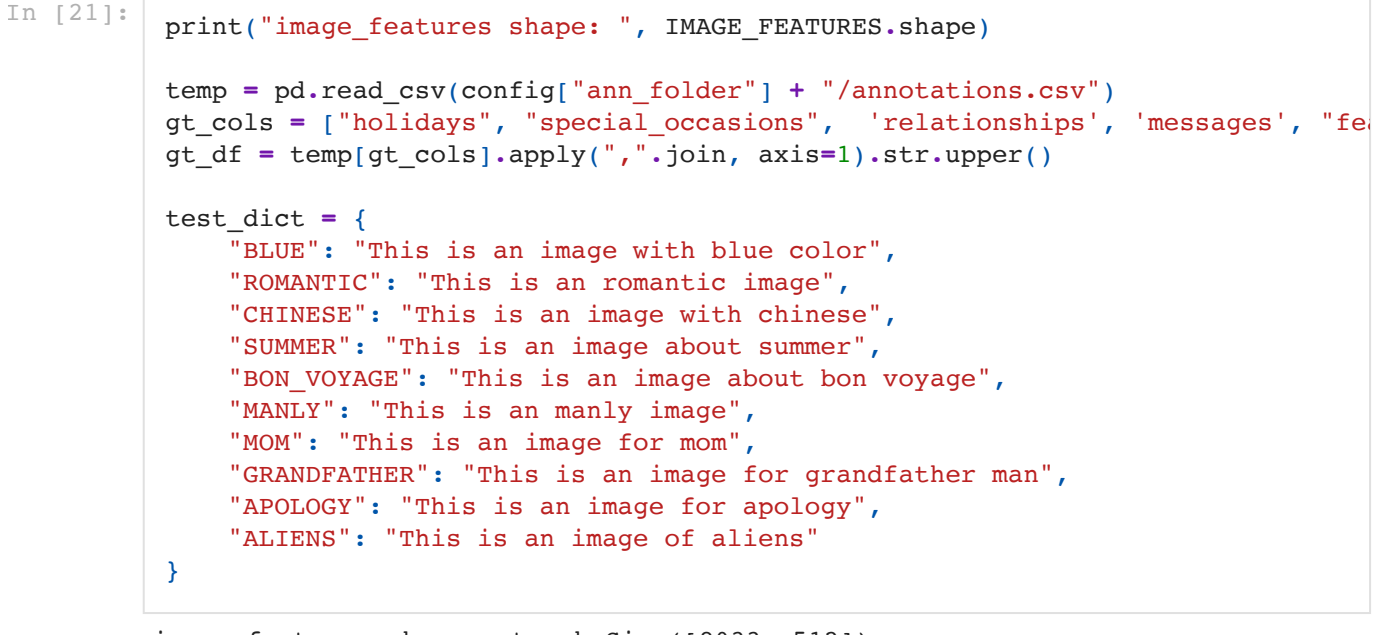

image\_features shape: torch.Size([8033, 512])

```
In [22]: labels = ["ROMANTIC", "CHINESE", "BON_VOYAGE"]
          probs = \{\}
```
 $images = {}$ 

```
K=5
for label in labels:
    sentence = test dict[label]
     ids = list(df[df["features"].apply(",".join).str.contains(label)].index)
     tokenizer = SimpleTokenizer()
     text_tokens = [tokenizer.encode(sentence)]
     sot_token = tokenizer.encoder['<|startoftext|>']
     eot_token = tokenizer.encoder['<|endoftext|>']
     text_input = torch.zeros(len(text_tokens), model.context_length, dtype=tor
    for i, tokens in enumerate(text tokens):
         tokens = [sot_token] + tokens + [eot_token]
         text_input[i, :len(tokens)] = torch.tensor(tokens)
     # Generate embeddings for each sentence
     with torch.no_grad():
         text_features = model.encode_text(text_input.cuda()).float()
         text_features /= text_features.norm(dim=-1, keepdim=True)
         image_probs = IMAGE_FEATURES @ text_features.T
         top_probs, top_images = image_probs.cpu().topk(K, dim=0) 
         _images[label] = np.concatenate(list(top_images))
         _probs[label] = np.concatenate(top_probs.numpy())
```

```
In [23]:
```

```
#plt.figure(figsize=(16, 8))
fig, axes = plt.subplots(len(labels), K+1, figsize=(16, 8))
# for ax, row in zip(axes[:,0], labels):
# ax.set_ylabel(row, rotation=0, size='large')
for j, label in enumerate(labels):
      _ = axes[j,0].text(0.5, 0.5, test_dict[label], ha="center", verticalalignm
     axes[j,0].axis("off")
     for i in range(K):
         image_idx = _images[label]
         #plt.subplot(len(labels), K, i+1) 
         image = Image.open(os.path.join(config['img_folder'], f'{df["card_id"
         axes[j,i+1].imshow(image)
         axes[j,i+1].set_title(f"[{i+1}] p={_probs[label][i]:.3f}")
         axes[j,i+1].axis("off")
plt.tight_layout()
plt.savefig("./figs/abstract_retrieval.png", bbox_inches='tight')
```
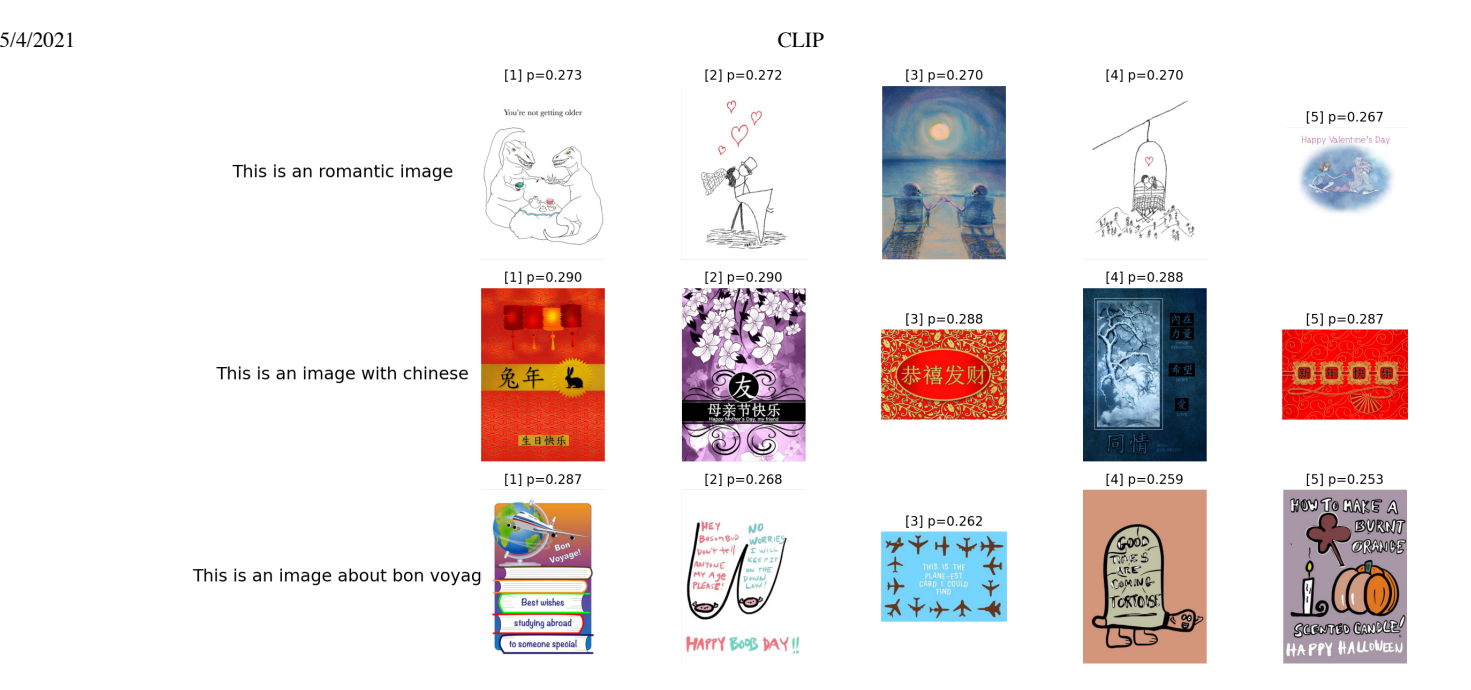

## 6.2 Eval: retrieval using text

Use text as the query and check the accuracy for top1, top10, and top20.

```
In [24]:
          for temp, text in enumerate(["GT = its column labels", "GT = all column label
               print("\n" + text)
              eval r = \{\} for COL in ["holidays", "special_occasions", 'relationships', 'messages'
                   eval r[COL] = \{\} for top in [1,10,20]:
                        eval_r[COL][top] = {}
                    for i in range(len(LABELS[COL])):
                        label = LABELS[COL][i]
                        for top in [1,10,20]:
                            eval_r[COL][top][label] = 0
                        text_features = torch.unsqueeze(EMBEDDINGS[COL][i],0)
                        image_probs = IMAGE_FEATURES @ text_features.T
                        top_probs, top_images = image_probs.cpu().topk(20, dim=0) 
                        top_images = np.concatenate(list(top_images))
                        for top_i in range(20):
                            if temp ==0:
                                gt = df.loc[top_images[top_i],COL]
                            else:
                                gt = gt_df[top_images[top_i]]
                            if label in gt:
                                 for top in [1,10,20]:
                                     if top_i < top:
                                         eval_r[COL][top][label] += 1
                        for top in [1,10,20]:
                            eval_r[COL][top][label] /= top
                   s = f''{COL: <20} | #unique = {len(LABELS[COL]):<4} |"
                    for top in [1,10,20]:
                        s += f" top{top} = {np.mean(list(eval_r[COL][top].values())):.3f}
                    print(s)
```
GT = its column labels

holidays | #unique = 29 | top1 = 0.828 | top10 = 0.600 | top20 =

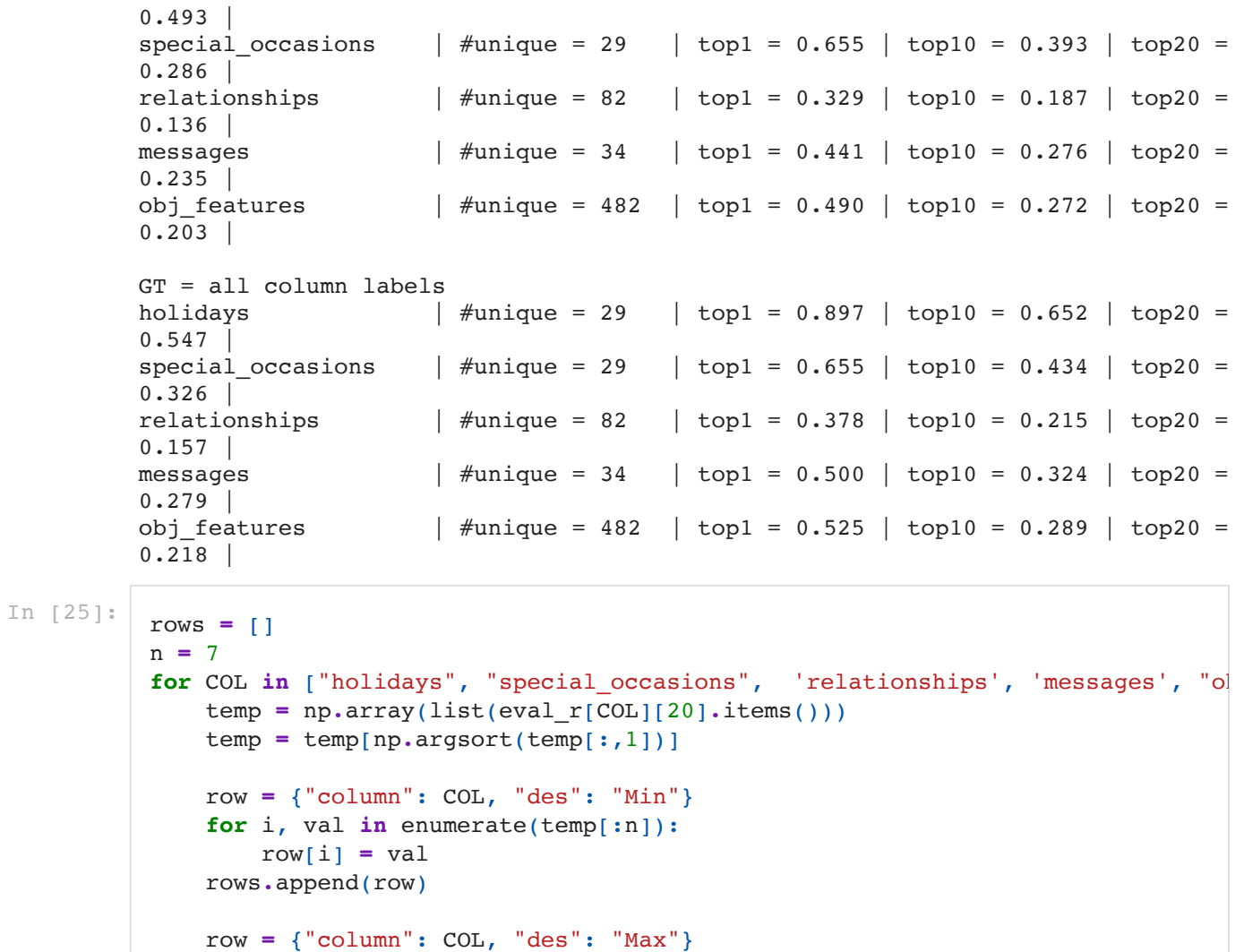

 **for** i, val **in** enumerate(temp[**-**n:][::**-**1]): row $[i]$  = val rows**.**append(row)

```
print("best and worst labels in each category: ")
pd.DataFrame(rows)
```
best and worst labels in each category:

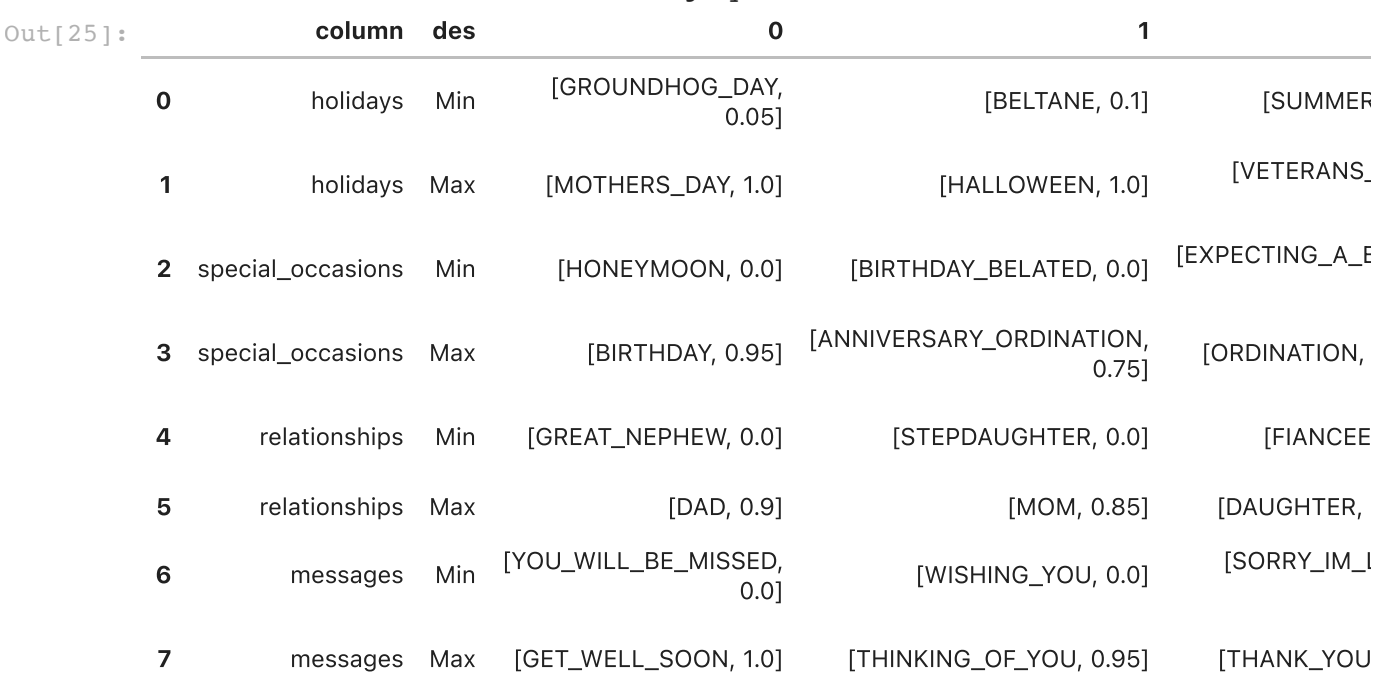

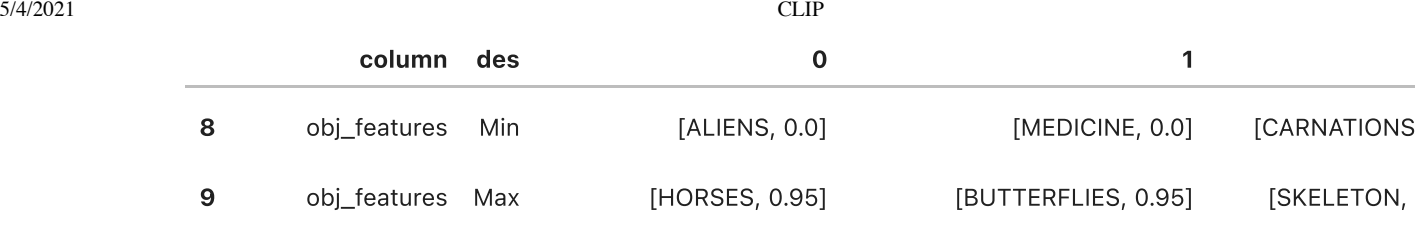

# 7. Retrieval: image queries

recall =  $TP/$  (TP + FN)

## 7.1 Eval on test set

```
In [26]:
          #gt = np.array(df.loc[eval_ids, COL].reset_index(drop=True).str[0]) #use the 
In [27]:
          unique = \{\}for COL in ["holidays", "special_occasions", 'relationships', 'messages', "ob
               val, cts = np.unique(np.concatenate(df[COL]), return_counts=True)
              unique[COL] = \{\} for v,c in zip(val,cts):
                   unique[COL][v] = c
In [28]:
          test_ids = list(df[df["train_test"] == "test"].index)
In [29]:
          print("Retrieval Top-k Accuracy:")
          retrieval_stat = []
          for des in [ "USE (Universal Sentense Encoder)", "cover text", "image", "imag
               print(f"*** Retrieval using {des} features ***")
               retrieval_pred = {}
               retrieval_prob = {}
               row = {"Features": des}
               for COL in ["holidays", "special_occasions", 'relationships', 'messages'
                   retrieval_pred[COL], retrieval_prob[COL] = [], []
                   eval_ids = EVAL_IDS[COL]
                  eval ids = [i for i in eval ids if i in test ids]
                   _ids = np.arange(len(df))[eval_ids]
                   # Input Features
                   if "USE" in des:
                       F = USE elif "cover text" in des:
                       F = EMBEDDINGS["cover_text"]
                   elif des == "image":
                       F = IMAGE_FEATURES
                   if "image and" in des:
                       F = 0.5 * F + 0.5 * IMAGE_FEATURES
                   if des == "all":
                       F = 0.5 * IMAGE_FEATURES + 0.25 * USE + 0.25 * EMBEDDINGS["cover_t
                  _F = F[eval\_ids] # Get predictions
                   with torch.no_grad():
```

```
for batch in range(n batch):
             ids = np.arange(batch*batch_size, min((batch+1)*batch_size, le
             query_features = _F[ids]
            probs = (100.0 * query features @ F.T) probs[np.arange(len(ids)), ids] = 0 #set the probability for i
             probs = probs.softmax(dim=-1)
             top_probs, top_labels = probs.cpu().topk(20, dim=-1) 
             retrieval_pred[COL] += [_ids[l] for l in top_labels]
             retrieval_prob[COL].append(top_probs)
         retrieval_pred[COL] = np.array(retrieval_pred[COL])
         retrieval_prob[COL] = np.concatenate(retrieval_prob[COL])
     preds = retrieval_pred[COL]
     R = {1:0, 5:0, 10:0}
     N = {1:0, 5:0, 10:0}
     for i in range(len(preds)):
         pred = df.loc[preds[i], COL]
         gt = df.loc[eval_ids[i], COL]
         tp = list(pred.apply(lambda x: x[0] in gt))
         for k in [1, 5, 10]:
            R[k] += sum(tp[:k])
             N[k] += min(k, unique[COL][gt[0]])
     for k in [1, 5, 10]:
         row[f"{COL}_{k}"] = R[k]/ N[k]
 retrieval_stat.append(row)
```

```
Retrieval Top-k Accuracy:
```

```
*** Retrieval using USE (Universal Sentense Encoder) features ***
*** Retrieval using cover text features ***
*** Retrieval using image features ***
*** Retrieval using image and USE features ***
*** Retrieval using image and cover text features ***
*** Retrieval using all features ***
```
In [30]:

pd**.**DataFrame(retrieval\_stat)**.**round(3)**.**T

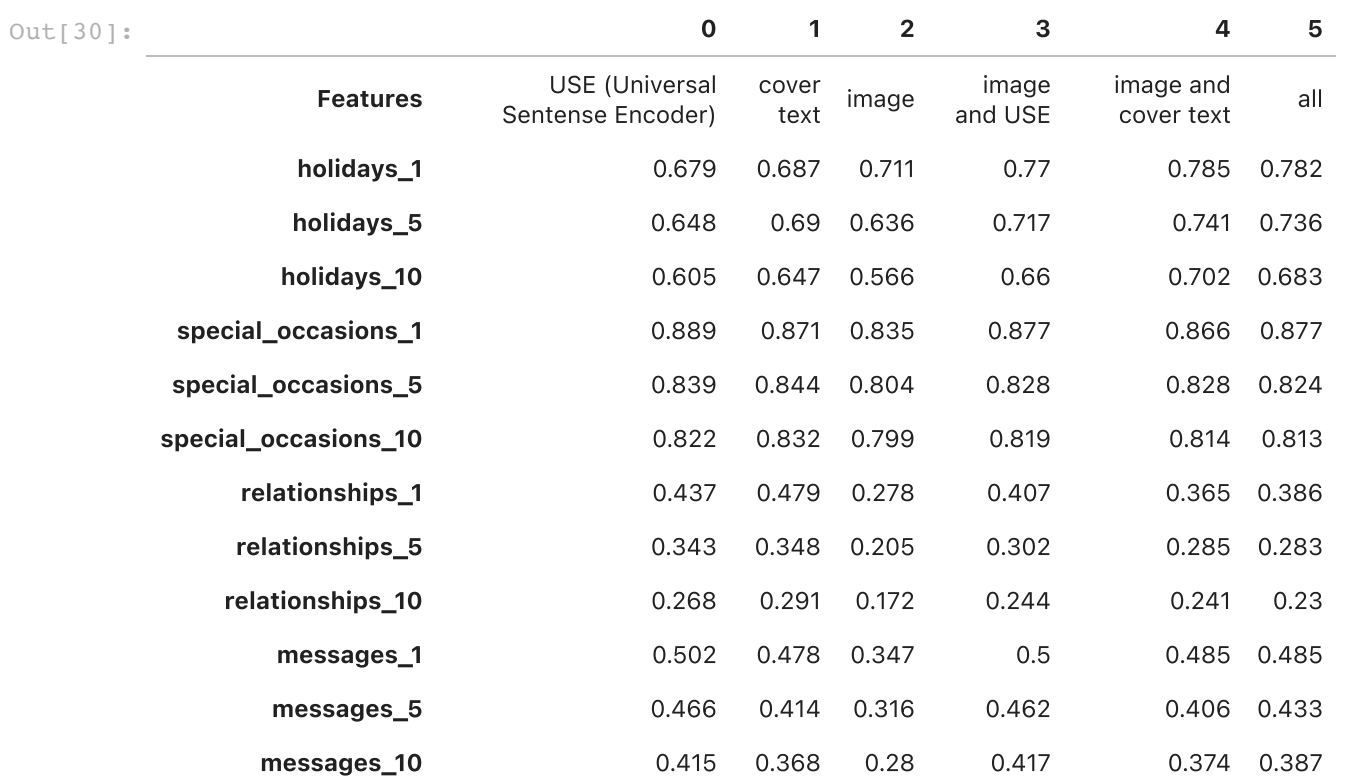

localhost:8888/lab/tree/Projects/CLIP/CLIP.ipynb 17/24

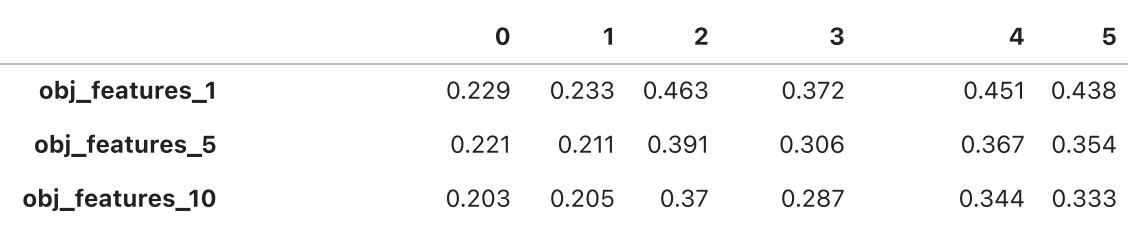

Retrieval Findings:

- In terms of text encodings, for holidays and messages USE is better than CLIP for top-1. but worse for top-10 & top-20.
- In terms of text encodings, for special occasions and relationships CLIP is better than USE.
- In terms of text + image, USE is better than clip for all measures.
- The best performance comes forom USE + CLIP image features. It is even better then using all features: 0.5 image + 0.25 USE + 0.25 CLIP text

## 7.2 Visualize

```
In [32]:
         # COL = "relationships"
         # i = np.random.choice(np.arange(len(EVAL_IDS[COL])))
         # preds = retrieval_pred[COL][i]
         # probs = retrieval_prob[COL][i]
         # plt.figure(figsize=(3, 3))
         # card_id = df.loc[EVAL_IDS[COL][i], "card_id"]
         # gtlabel = df.loc[EVAL_IDS[COL][i], COL]
         # image = Image.open(os.path.join(config['img_folder'], f'{card_id}.jpg' ))
         # plt.imshow(image)
         # plt.title(gtlabel)
         # plt.figure(figsize=(16, 8))
         # for i, image_idx in enumerate(preds):
         # plt.subplot(4, 5, i+1) 
         # image = Image.open(os.path.join(config['img_folder'], f'{df["card_id"][i
         # plt.imshow(image)
         # label = df[COL][image_idx] 
         # c = "red"
               # for l in label:
         # if l in gtlabel:
         # c = "green"
         # plt.title( f"{label} {probs[i]:.2f}", c=c, ) 
         # plt.axis('off')
```
# 8. Abstract concepts

In [33]:

```
ABSTRACT_CONCEPTS = {
"REGION": ["IRELAND", "AMERICANA", "UNITED_STATES", "AFRICA", "MEXICO", "USA
"CHINESE THEMED", "IRISH THEMED", "HAWAIIAN THEMED", "HEBREW", "SIAMESE"],
"LANGUAGE": ["CHINESE_LANGUAGE", "SPANISH_LANGUAGE"],
"COLORS" : ["BLACK", "GREEN", "PINK", "BLUE", "YELLOW", "PURPLE", "RED", "W
"SEASONS" : ["FALL", "WINTER", "SPRING", "SUMMER"],
```
"CARD\_STYLE": [ "CLEAN", "COOL", "CUTE", "GIRLY", "MANLY", "ART", "ROMANTIC"

```
"RELIGIOUS": [ "CHRISTIANITY", "JUDAISM", "CATHOLICISM","CHRISTIAN_THEMED", 
}
```
In [35]:

EMBEDDINGS  $A = \{\}$ 

```
SENTENCES A = \{\}for group in tqdm(ABSTRACT_CONCEPTS.keys()): 
     # Get unique labels 
     labels = ABSTRACT_CONCEPTS[group]
     # Create a sentence for each labels
     sentences = []
     for t in labels:
         t = t.lower().replace("_", " ").replace("/", " or ")
        sentence = f''This is an image of \{t\}"
         if group == "LANGUAGE":
             sentence = f"This is an image with {t} words"
         elif group == "COLORS":
             sentence = f"This is an {t} image"
         elif group == "SEASONS":
             sentence = f"This is an image of the {t} season"
         elif group == "CARD_STYLE":
             sentence = f"This is an image with a {t} style"
         elif group == "RELIGIOUS":
             sentence = f"This is an religious image about {t}"
         else:
             sentence= f"This is an image of {t}"
         sentences.append(sentence)
     sentences = np.array(sentences)
     labels = np.array(labels)
     # Tokenize all texts
     tokenizer = SimpleTokenizer()
     text_tokens = [tokenizer.encode(desc) for desc in sentences]
     sot_token = tokenizer.encoder['<|startoftext|>']
     eot_token = tokenizer.encoder['<|endoftext|>']
     text_input = torch.zeros(len(text_tokens), model.context_length, dtype=tor
    for i, tokens in enumerate(text tokens):
         tokens = [sot_token] + tokens + [eot_token]
         text_input[i, :len(tokens)] = torch.tensor(tokens)
     # text_input = text_input.cuda()
     # Generate embeddings for each sentence
     with torch.no_grad():
         text_features = model.encode_text(text_input.cuda()).float()
         text_features /= text_features.norm(dim=-1, keepdim=True)
         EMBEDDINGS_A[group] = text_features
         SENTENCES_A[group] = sentences
```
In [36]: batch\_size **<sup>=</sup>** <sup>200</sup>  $n$  batch =  $(\text{len}(df)/\text{batch size})+1$ PREDS\_abstract **=** {}

```
for group in tqdm(ABSTRACT_CONCEPTS.keys()):
    PREDS_abstract[group] = {}
    temp = df[df["keep"]].loc[df.features.apply(lambda x: bool(set(x) & set(AB
    temp = temp.apply(lambda x: [i for i in x if i in ABSTRACT_CONCEPTS[group
    ids = temp.index
    with torch.no_grad():
         image_features = IMAGE_FEATURES[ids]
         text_features = EMBEDDINGS_A[group]
         similarity = text_features.cpu().numpy() @ image_features.cpu().numpy
         text_probs = (100.0 * image_features @ text_features.T).softmax(dim=-
         top_probs, top_labels = text_probs.cpu().topk(min(5, len(ABSTRACT_CONC
         PREDS_abstract[group]["top_labels"] = top_labels
         PREDS_abstract[group]["ids"] = ids
         PREDS_abstract[group]["gt"] = temp.values
```
#### 8.1 Eval

```
In [37]:
```

```
rows = []
for group in ABSTRACT_CONCEPTS.keys():
     acc=0
     preds = np.array(ABSTRACT_CONCEPTS[group])[PREDS_abstract[group]["top_labe
     for i in range(len(preds)):
         if preds[i] in PREDS_abstract[group]["gt"]:
             acc+=1
     rows.append({"group":group.lower(), "num. samples": len(preds), "num. uniq
print("classification accuracy")
pd.DataFrame(rows)
```
#### classification accuracy

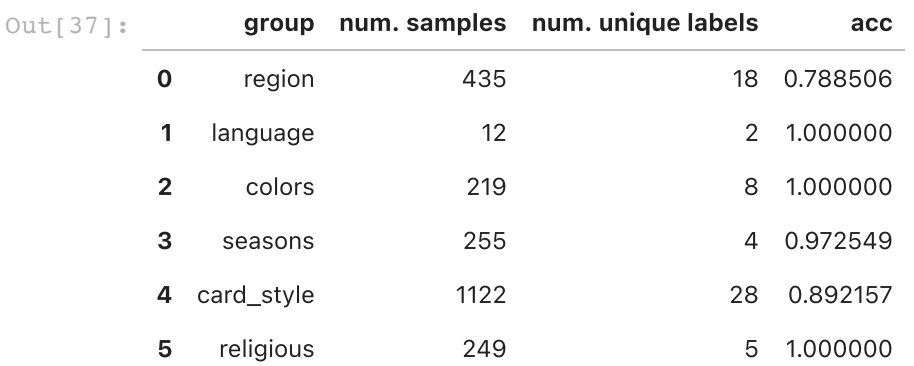

Only evaluated on the samples with the abstract concept tags </br>All having high accuracy.

## 8.2 visualize

Retrieve images with an abstract-concept tag

```
In [38]:
          # ABSTRACT_CONCEPTS["REGION"]
In [40]: group = "COLORS"
          keyword = "BLUE"
          idx = ABSTRACT_CONCEPTS[group].index(keyword)
```

```
5/4/2021 CLIP
            text_features = EMBEDDINGS_A[group][idx]
            text_features = torch.unsqueeze(text_features,0)
            image_probs = IMAGE_FEATURES @ text_features.T
            top_probs, top_images = image_probs.cpu().topk(10, dim=0) 
            top images = np.concatenate(list(top images))
            top_probs = np.concatenate(top_probs.numpy())
            print(SENTENCES_A[group][idx])
            plt.figure(figsize=(16, 8))
            for i, image idx in enumerate(top images):
                 plt.subplot(2, 5, i+1)
                 image = Image.open(os.path.join(config['img_folder'], f'{df["card_id"][ima
                 plt.imshow(image)
                if keyword in df["features"][image idx]:
                     c = "g"
                 else:
                     c = "r"
                 plt.title(f"[{i+1}] p={top_probs[i]:.3f}", c=c)
                 #plt.title(gt, c=c)
```
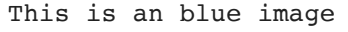

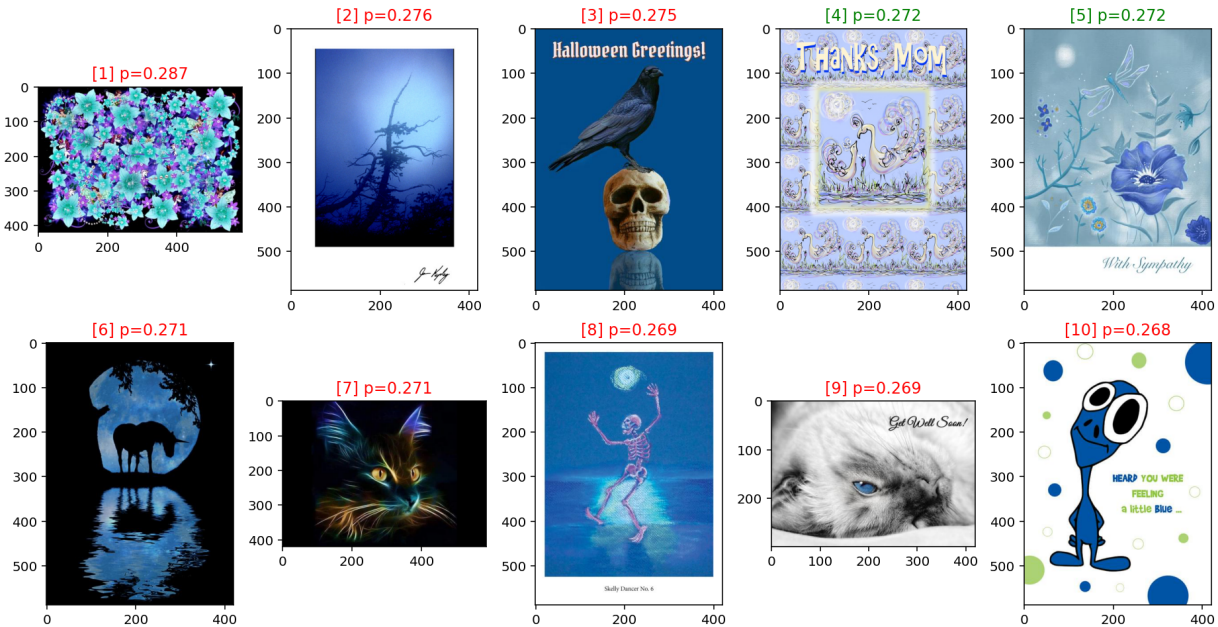

# 9 Features analysis

K-NN

```
In [41]:
          from sklearn.decomposition import PCA
          from sklearn.manifold import TSNE
In [42]:
          colors = ["r", "b", "g", "orange"]
          plt.figure(figsize=(12, 16))
          print("Principal Component Analysis on features")
          i = 0col = 3
          for COL in ['holidays', 'special_occasions', 'relationships', 'messages']:
               eval_ids = np.array(EVAL_IDS[COL])
               eval_ids = eval_ids[np.isin(eval_ids,EVAL_IDS["cover_text"])]
               gt = np.array(df.loc[eval_ids, COL].reset_index(drop=True).str[0]) #use 
               vals, ct = np.unique(gt, return_counts=True)
               vals = vals[np.argsort(ct)][::-1][:4]
```
for des, feat in [["CLIP image", IMAGE FEATURES], ["CLIP text", EMBEDDING plt**.**subplot(4,col, i**+**1) pca **=** PCA(n\_components**=**2) X **=** feat[eval\_ids]**.**cpu()**.**numpy() principalComponents **=** pca**.**fit\_transform(X) plt**.**title(des **+** ": " **+** COL) *# temp = principalComponents[~np.isin(gt, viz[:,0])] # plt.scatter(temp[:,0], temp[:,1], label="other", c="gray", alpha=0.* **for** val, c **in** zip(vals,colors): temp **=** principalComponents[gt**==**val] val **=** " "**.**join( val**.**split("\_")[:2])**.**lower() plt**.**scatter(temp[:,0], temp[:,1], label**=**val, c**=**c, alpha**=**0.5) **if** (i**+**1)**%col** ==0: \_ **=** plt**.**legend(bbox\_to\_anchor**=**(1.05, 1), loc**=**'upper left') i **+=** 1

```
plt.savefig("./figs/pca.png", bbox_inches='tight')
```
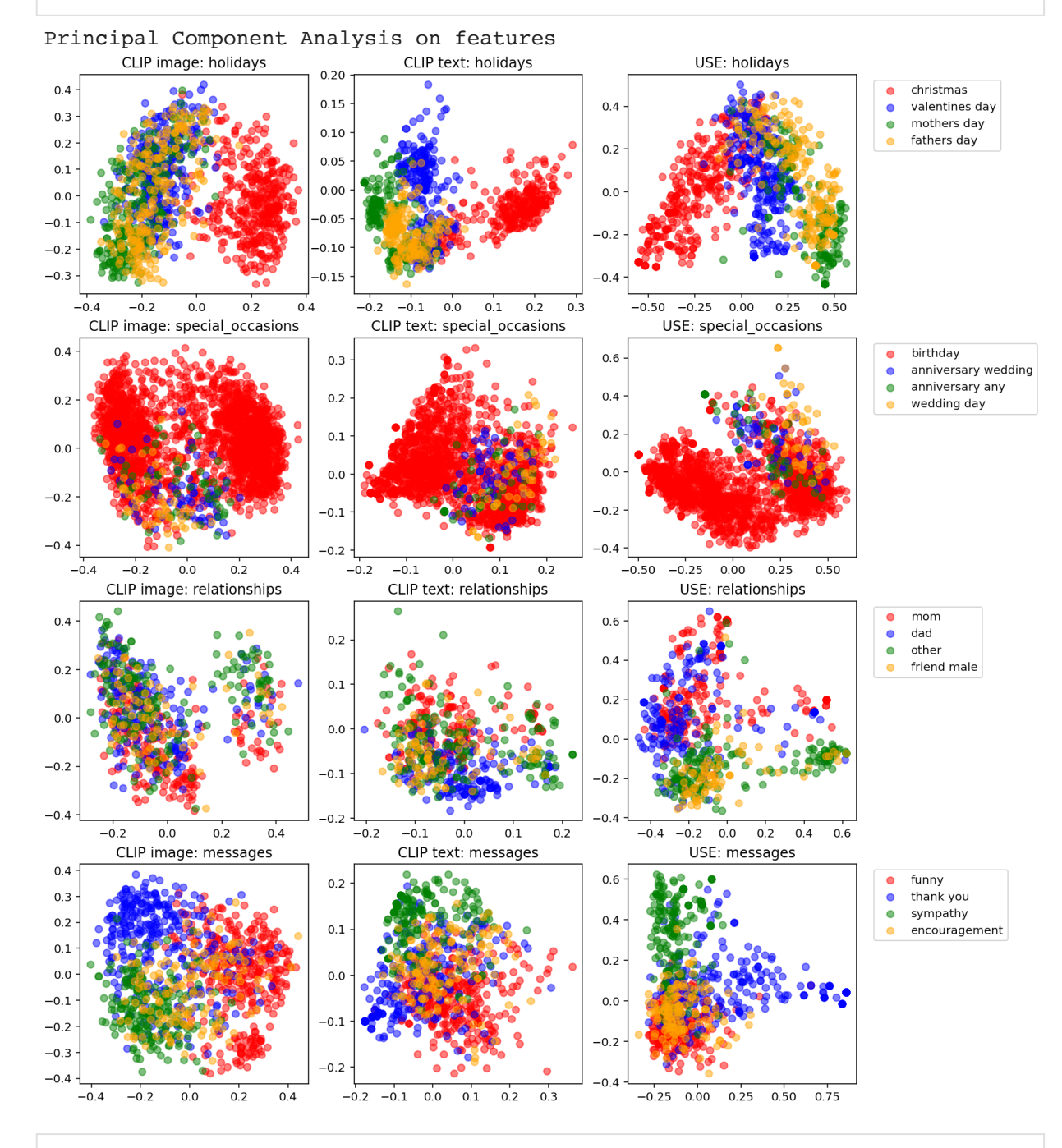

In [43]: tsne **<sup>=</sup>** TSNE(n\_components**=**2) X **=** feat[eval\_ids]**.**cpu()**.**numpy()

#### localhost:8888/lab/tree/Projects/CLIP/CLIP.ipynb 22/24

principalComponents **=** tsne**.**fit\_transform(X)

```
In [ ]:
        colors = ["r", "b", "g", "orange"]
         plt.figure(figsize=(12, 16))
         print("TSNE on features")
         i = 0col = 3
         for COL in ['holidays', 'special_occasions', 'relationships', 'messages']:
              eval_ids = np.array(EVAL_IDS[COL])
             eval ids = eval ids[np.isin(eval ids,EVAL IDS["cover text"])]
              gt = np.array(df.loc[eval_ids, COL].reset_index(drop=True).str[0]) #use 
              vals, ct = np.unique(gt, return_counts=True)
              vals = vals[np.argsort(ct)][::-1][:4]
             for des, feat in [["CLIP image", IMAGE_FEATURES], ["CLIP text", EMBEDDING
                  plt.subplot(4,col, i+1)
                  tsne = TSNE(n_components=2)
                  X = feat[eval_ids].cpu().numpy()
                  principalComponents = tsne.fit_transform(X)
                  plt.title(des + ": " + COL)
                  # temp = principalComponents[~np.isin(gt, viz[:,0])]
                  # plt.scatter(temp[:,0], temp[:,1], label="other", c="gray", alpha=0.
                  for val, c in zip(vals,colors):
                      temp = principalComponents[gt==val]
                      val = " ".join( val.split("_")[:2]).lower()
                      plt.scatter(temp[:,0], temp[:,1], label=val, c=c, alpha=0.5)
                 if (i+1)\col ==0:
                       _ = plt.legend(bbox_to_anchor=(1.05, 1), loc='upper left')
                  i += 1
         plt.savefig("./figs/TSNE.png", bbox_inches='tight')
```
TSNE on features

# Future steps for improving aggregators

Goal v1: Merge CLIP features and text features, with or without further training, for better prediction results

Goal v2: Enhance the current features, by training a new features. or with few-shot learning. Goal v3:

Motivation: CLIP is trained on a diverse dataset which I don't have the computer resources to train it within a short time. It already captures a diverse range of concepts in its image embeddings and text embeddings. To improve it on our specialized tasks, we may either fine-tune the CLIP model or train a new model to enhance it.

- . Fine-Tuning. It looks like it may take a large amount of computer resources. I don't know, should be tested.
- . New small model:
	- i. Merge the existing embeddings
		- concatenation [tested]
		- addition
	- ii. Merge the existing embeddings and train a new model for the domain adapatation.

 - Textual features residual + image features. Trained new layers for weighting and merging. [Gated and residual features][Sidra is trying]

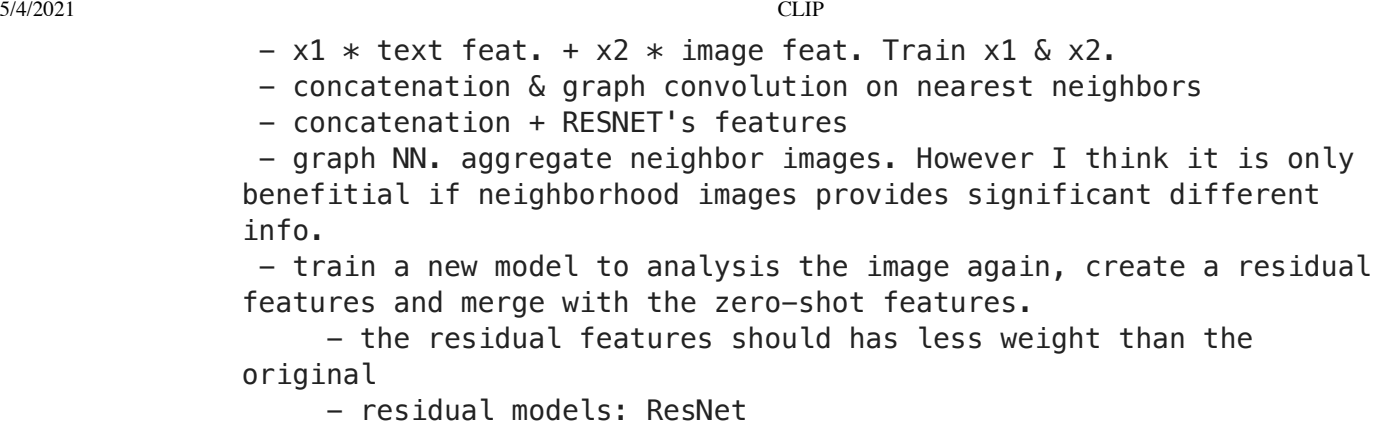

Similar structure to CLIP: Scaling Up Visual and Vision-Language Representation Learning With Noisy Text Supervision

- . Deside which subset to train on
- . Get imagenet image features